## SAP ABAP table /SAPSRM/S\_PO\_ITEM\_BROWSE {PO Browse item structure}

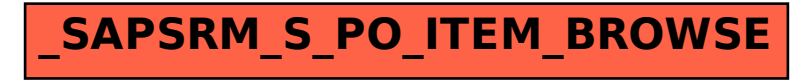